Central Services / Common Applications

## Common Applications

- Instant Client News
- Catching *10 msec events* in the Central Archive
- ENS/GENS synchronization

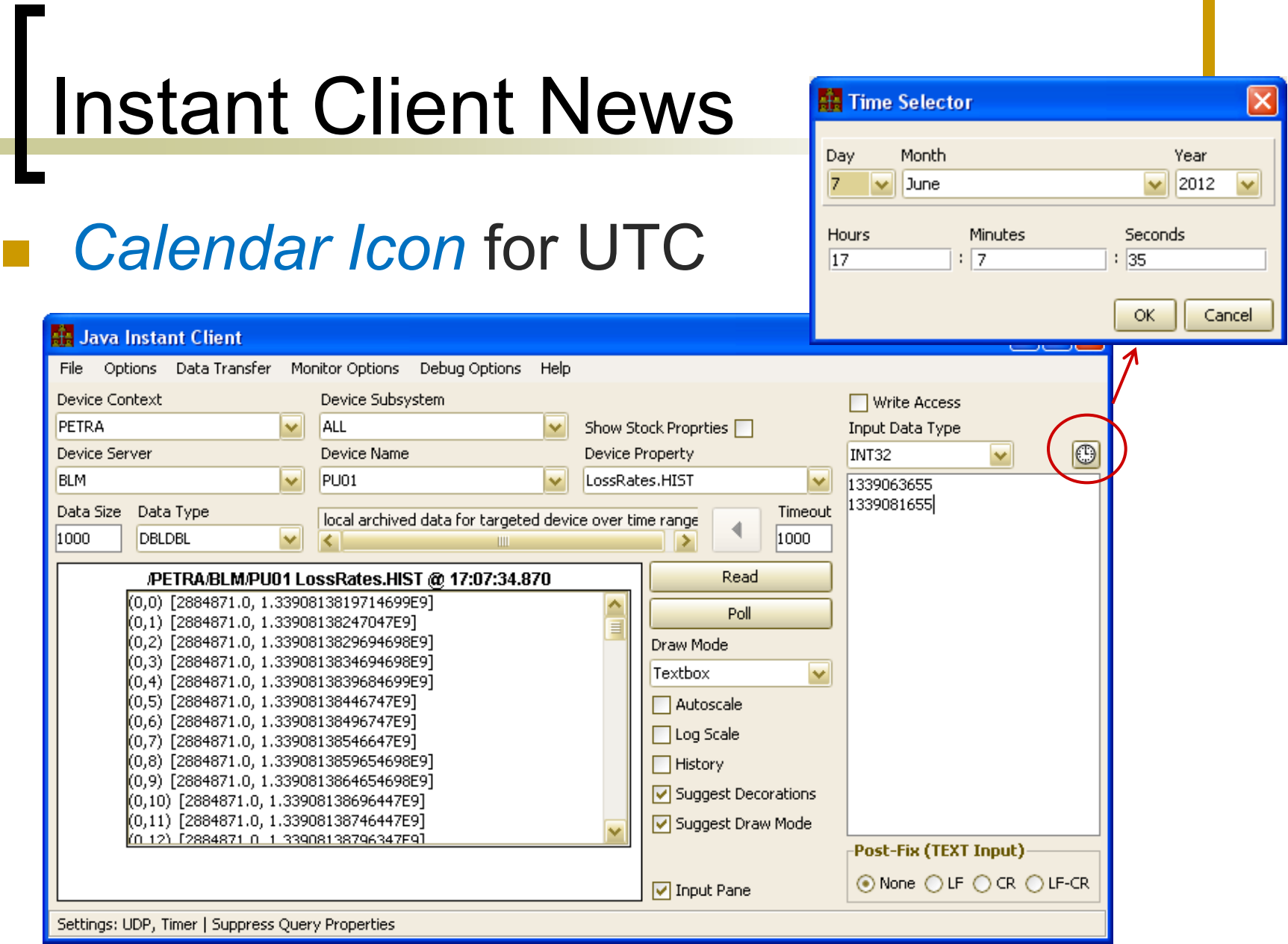

### Instant Client News

### ■ Save Settings ...

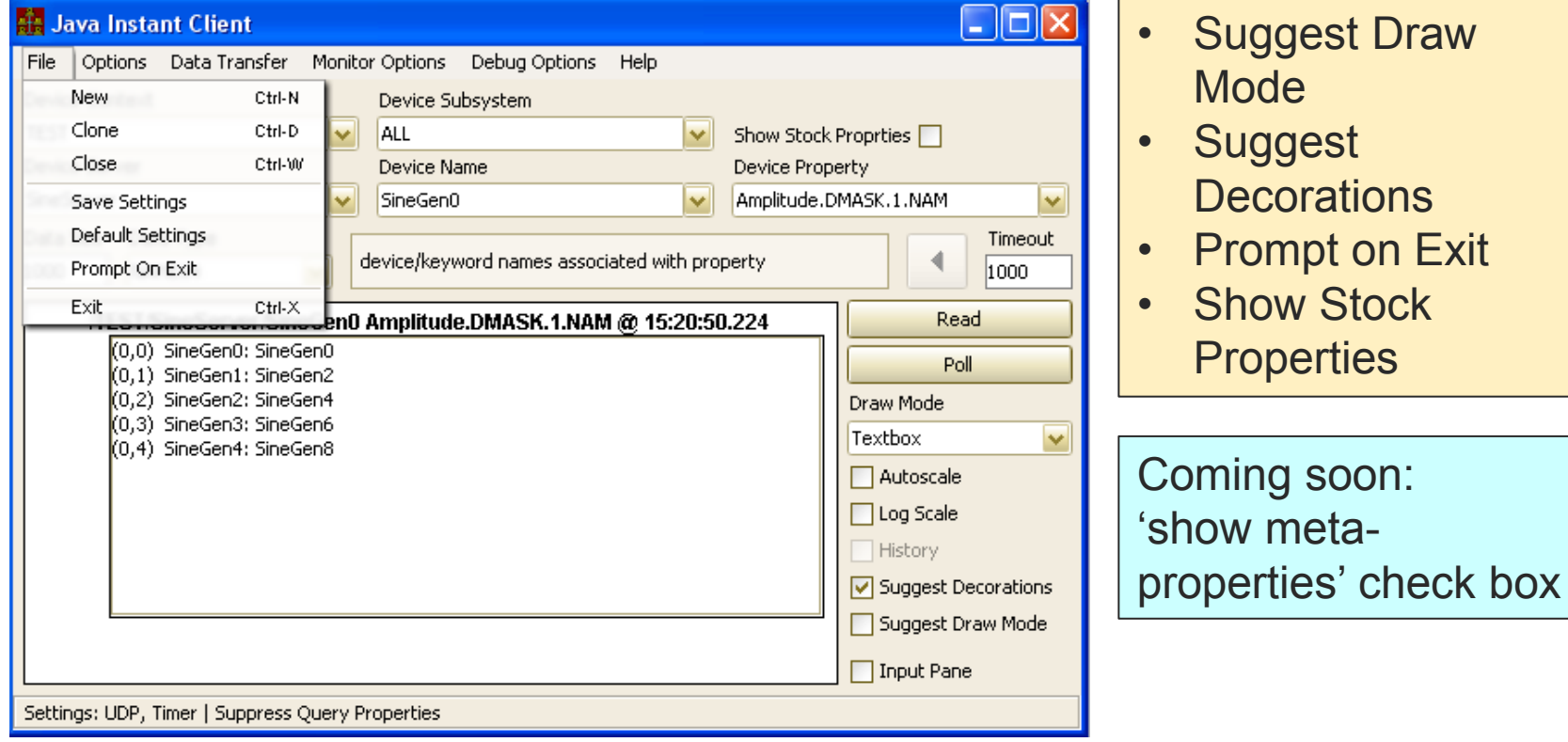

## Central Archive

### Catching Events

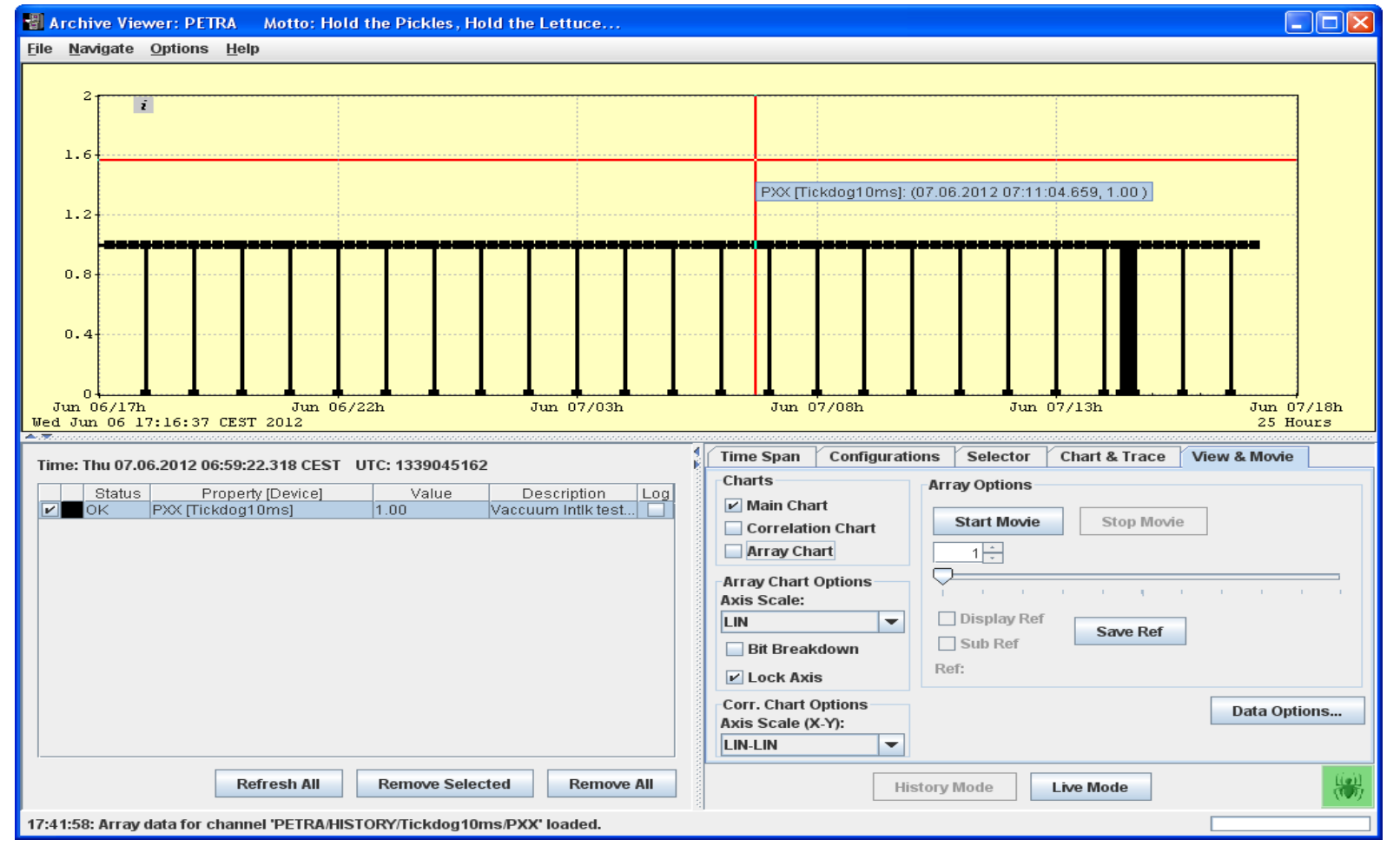

## Central Archive

#### Catching Events

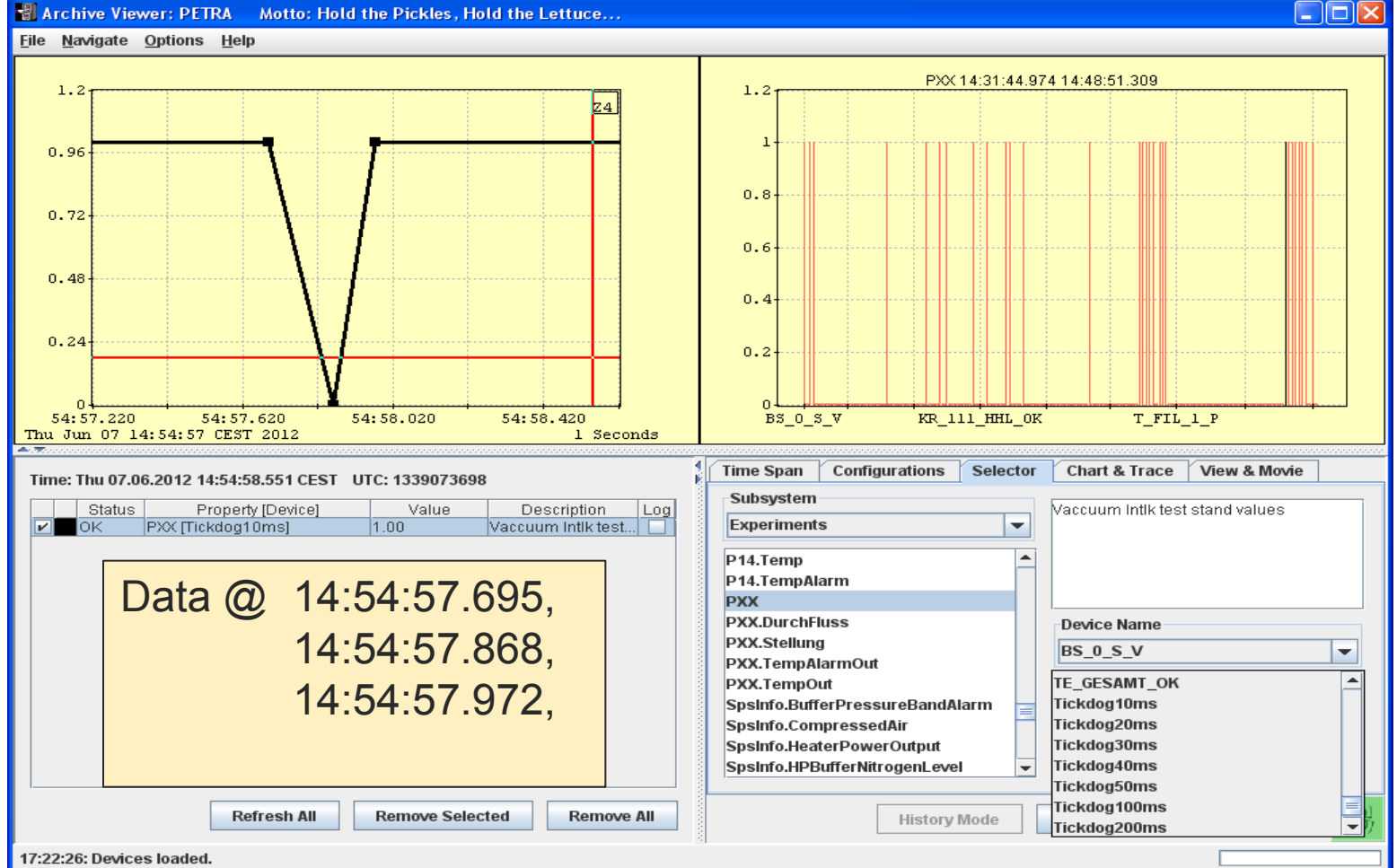

### Central Archive

- Use "*High Resolution Timestamps*"
	- o Need the millisecond part !
- *Schedule* at the server
	- CDI Server needs to make use of the "cdisched.csv" database and to fix the listener polling rate at a high value
		- Here: @ 10 msec.

### ENS/GENS Synchronization

#### Plug and Play to primary ENS/GENS

- Multiple attempts !
	- tries to register for the first *30 seconds* following startup
		- Stop trying on success or non-acceptable error (e.g. address in use).
		- acceptable errors:
			- timeout (ENS wasn"t there?)
			- busy (ENS was busy checking something else).
- ENS/GENS forward all requests to 'secondaries'.
	- But there was only 1 attempt !
	- Synchronization '*mostly*' okay, but not perfect !

# ENS/GENS Synchronization

#### **Solution:**

- ENS and GENS now both queue a synchronization attempt if not successful
	- retry for up to a minute !